Eric Roberts and Jerry Cain<br>
CS 106J<br>
May 10, 201

May 10, 2017

# Arrays and Files

Arrays and Files Eric Roberts and Jerry Cain CS 106J May 10, 2017 Ken Iverson and APL • In the early 1960s, a computer scientist named Ken Iverson invented the APL programming language, which uses arrays as its primary data type. Iverson won the Turing Award in 1979. • APL required a special keyboard containing Greek letters and a variety of mathematical symbols to support array operations. • APL's powerful operators made it possible to write enormously complex programs in a cryptic but concise form. Ken Iverson (1920-2004) Conway's Life Game in APL Simple Arrays

Game of Life [edit]

The following function "life", written in Dyalog APL, takes a boolean matrix and calculates the new generation according to Conway's Game of Life. It demonstrates the power of APL to implement a complex algorithm in very little code, but it is also very hard to follow unless one has advanced knowledge of APL.

life  $\leftarrow$  {11  $\omega$ V. A3 4= + /, -1 0 1...  $\odot$  1 0 1...  $\odot$  c $\omega$ }

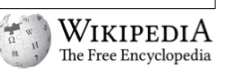

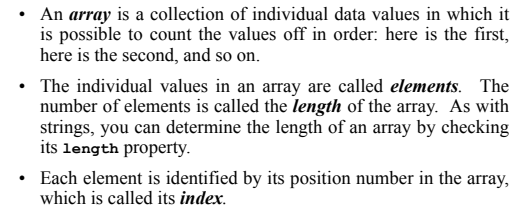

• In JavaScript, index numbers always begin with 0 and extend up to one less than the length of the array.

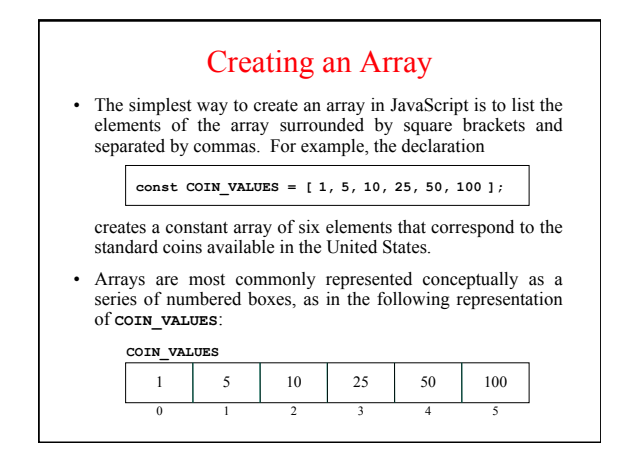

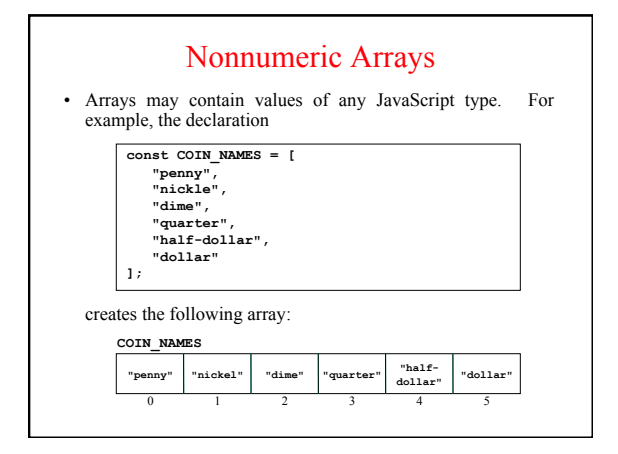

### Array Selection

- Given an array, you can get the value of any element by writing the index of that element in brackets after the array name. This operation is called *selection.*
- For example, given the declarations on the preceding slides, the value of **COIN VALUES**[3] is 25.
- Similarly, the value of **COIN\_NAMES[2]** is the string **"dime"**.

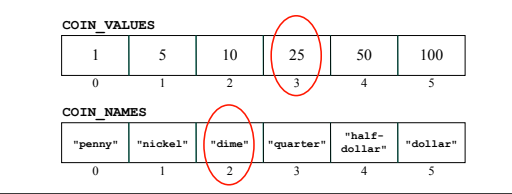

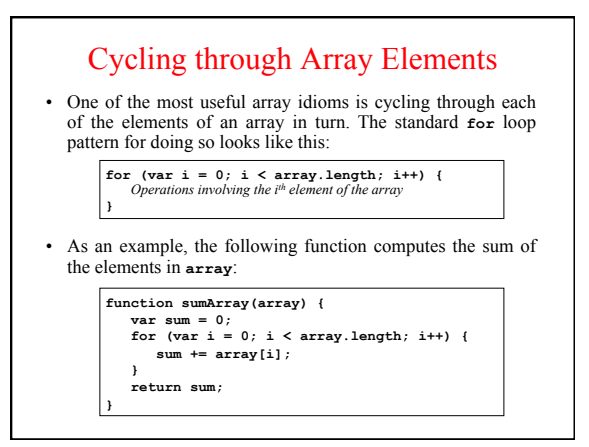

### Exercise: Making Change

- Write a function **makeChange(change)** that displays the number of coins of each type necessary to produce **change** cents using the values in the constant arrays **COIN\_VALUES** and **COIN\_NAMES**.
- In writing your program, you may assume that the currency is designed so that the following strategy always produces the correct result:
	- Start with the last element in the array (in this case, dollars) and give as many of those as are possible.
	- Move on to the previous element and give as many of those as possible, continuing this process until you reach the number of cents.
- Assume that someone has written **createRegularPlural**, which is exercise 9 in Chapter 6.

# Adding and Removing Elements

**push(***element, . . .***)**  Adds one or more elements to the end of the array.

- **pop()**  Removes and returns the last element of the array.
- **shift()**
- Removes and returns the first element of the array.

**unshift(***element, . . .***)**  Adds one or more elements to the front of the array.

**slice(***start, finish***)** 

**splice(***index, count, . . .***)**  Returns a subarray beginning at *start* and ending just before *finish*.

Removes *count* elements starting at *index,* and optionally adds new ones.

Although each of these methods has its uses, the only one that is essential for the programs in the text is **push**.

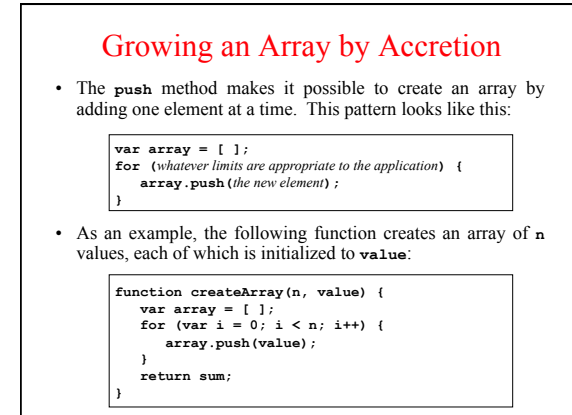

### Passing Arrays as Parameters

- When you pass an array as a parameter to a function or return a function as a result, only the *reference* to the array is actually passed between the functions.
- The effect of Java's strategy for representing arrays internally is that the elements of an array are effectively shared between the caller and callee. If a function changes an element of an array passed as a parameter, that change will persist after the function returns.
- The next slide simulates a program that does the following:
	- 1. Generates an array containing the integers 0 to *N*-1.
	- 2. Prints out the elements in the array.
	- 3. Reverses the elements in the array.
	- 4. Prints out the reversed array on the console.

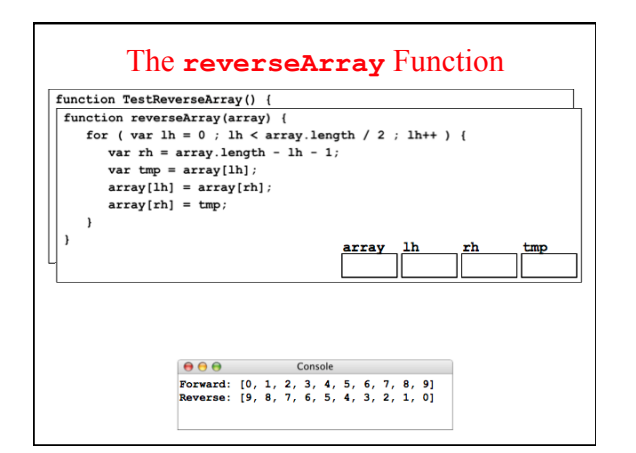

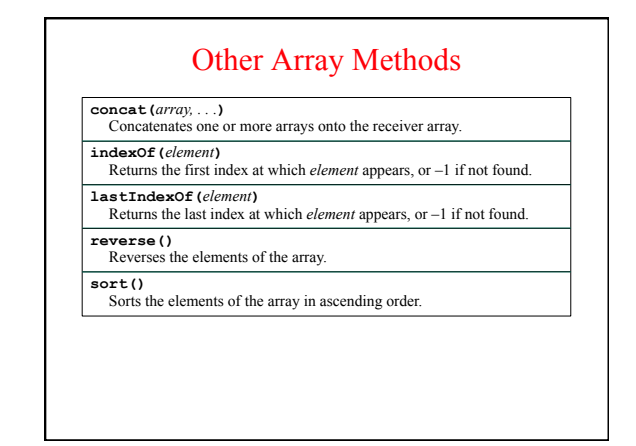

### Reading Data from Files

- In practice, applications often need to work with arrays that are too large to enter by hand. In many cases, it is easier to read the values of a list from a data file.
- A *file* is the generic name for any named collection of data maintained on the various types of permanent storage media attached to a computer. In most cases, a file is stored on a hard disk, but it can also be stored on a removable medium, such as a CD or flash memory drive.
- Files can contain information of many different types. The most common type of file, however, is a *text file,* which contains character data of the sort you find in a string.

### Text Files *vs.* Strings

Although text files and strings both contain character data, it is important to keep in mind the following important differences between text files and strings:

- *The information stored in a file is permanent.* The value of a string 1. variable persists only as long as the variable does. Local variables disappear when the function returns, and instance variables disappear when the object goes away, which typically does not occur until the program exits. Information stored in a file exists until the file is deleted.
- 2. Files are usually read sequentially. When you read data from a file, you usually start at the beginning and read the characters in order, either individually or in groups that are most commonly individual lines. Once you have read one set of characters, you then move on to the next set of characters until you reach the end of the file.

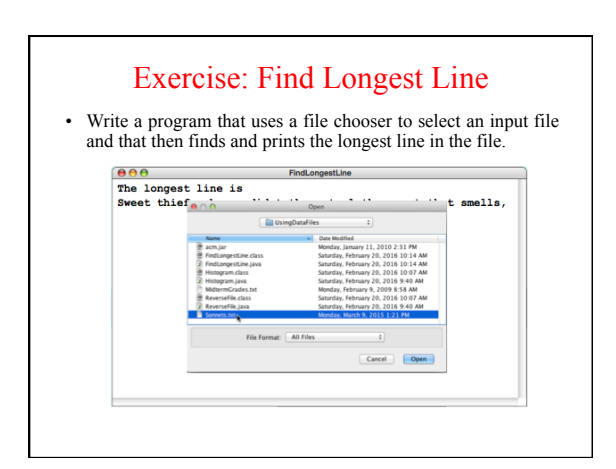

# Reading Text Files in JavaScript • Because JavaScript is designed for use in web pages that are

- not permitted to read files on the user's computer, JavaScript has no built-in facilities for reading files.
- To get around this restriction, SJS defines a **"file"** library that makes it possible to read files from the SJS application. The **File** class exports the following class methods:

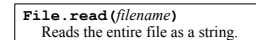

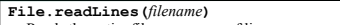

- Reads the entire file as an array of lines.
- **File.chooseFile(***callback***)**  Lets the user select a file and then calls *callback* with the file name.
- The HangKarel starter code uses **File.readLines** to read the
- lexicon file.